# UNIX

## Лекция 7

## **СЕМАФОРЫ И РАЗДЕЛЯЕМАЯ ПАМЯТЬ**

- Проблема конкуренции за общие ресурсы.
- Если по условиям работы требуется, чтобы разделяемые ресурсы одномоментно были доступны только одному процессу, то такие ресурсы называются *критическими*.
- *Процесс упорядочения общения между конкурирующими процессами называется синхронизацией.*

### **Способы синхронизации**

Системы синхронизации процессов:

- блокировка памяти;
- **семафоры**;
- критические области;
- условные критические области;
- мониторы;
- исключающие области и т.д.

### **Семафоры**

*Примитивы P и V*

*Эдсгер Дейкстра, 1965 г.*

*"passeren" (P) – занять, закрыть*

*"vrijgeven" (V) – освободить.*

- *V - операция (V(S)): операция с одним аргументом, который должен быть семафором. Эта операция увеличивает значение аргумента на 1.*
- **P - операция (P(S)):** операция с одним аргументом, который должен быть семафором. Ее назначение – уменьшить величину аргумента на 1, если только результирующее значение не становится отрицательным.

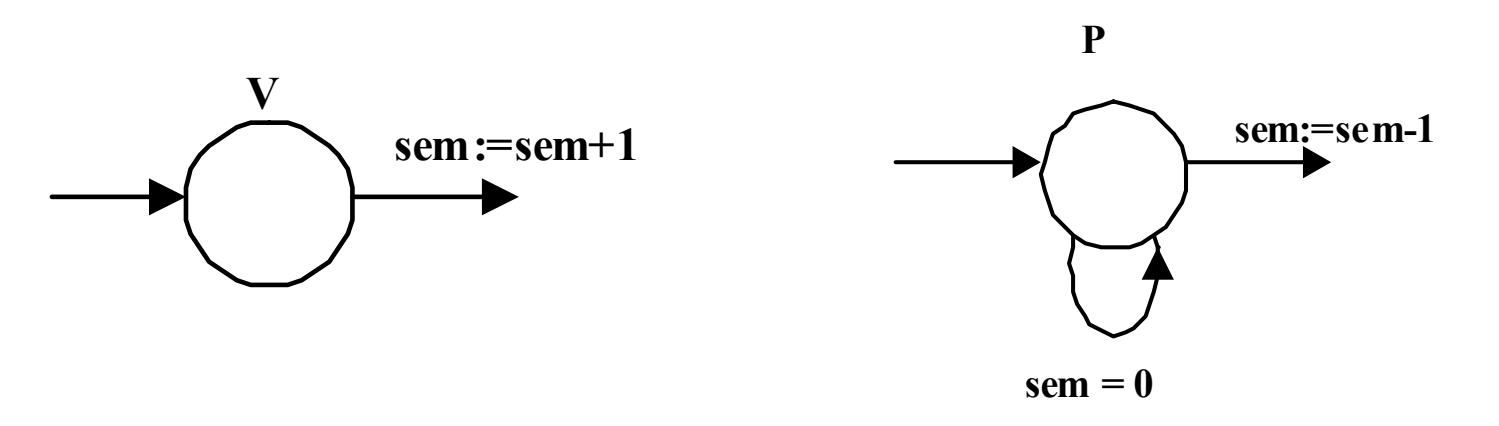

# **Задача о кольцевом буфере**

Буфер на N ячеек Голова (Head) и хвост (Tail) Head – первая свободная ячейка, Tail – последняя занятая. Пишем в голову, читаем из хвоста.

Семафоры:

- 1. empty количество данных в буфере
- 2. full количество свободных мест
- 3. fetchprotect
- 4. storeprotect вспомогательные семафоры, обеспечивающие взаимоисключение

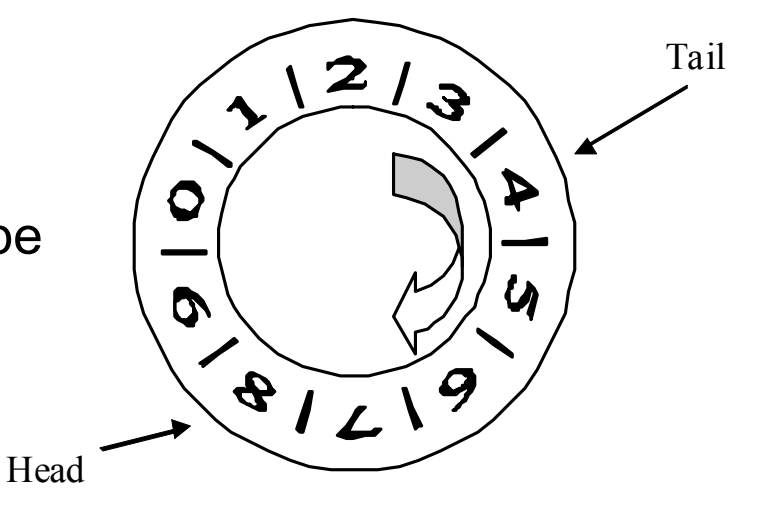

#### **Семафоры и разделяемая память стандарта POSIX**

*Стандарт POSIX* (Portable Operating System Interface for Computing Environment) определяет то, как должны выглядеть системные вызовы.

#### **Некоторые полностью POSIX-совместимые системы**

- Полностью соответствующие одной из версий стандарта POSIX.
- HP-UX
- IBM AIX
- IRIX
- LynxOS
- Mac OS X
- Minix
- OpenSolaris
- QNX
- Solaris

#### **Частично POSIX-совместимые**

- FreeBSD
- Linux
- OpenBSD
- Sanos

### **Разделяемая память стандарта POSIX**

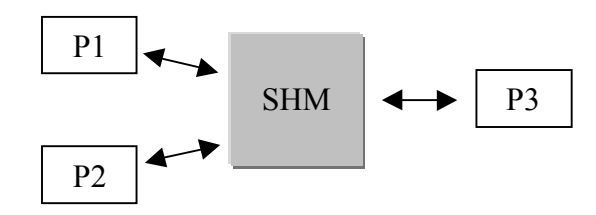

*int shm\_open(char \*name, int flags, mode\_t mode)*

- *name* путевое имя области;
- *flags, mode* режим открытия и атрибуты области разделяемой памяти (полностью аналогичны соответствующим параметрам open).

*int ftruncate(int fd, off\_t shared\_memory\_size) или long ltrunc(int fd, long offset, int fromwhere)*

*shm\_unlink(char \*name)* Удаление области разделяемой памяти

### **Пример**

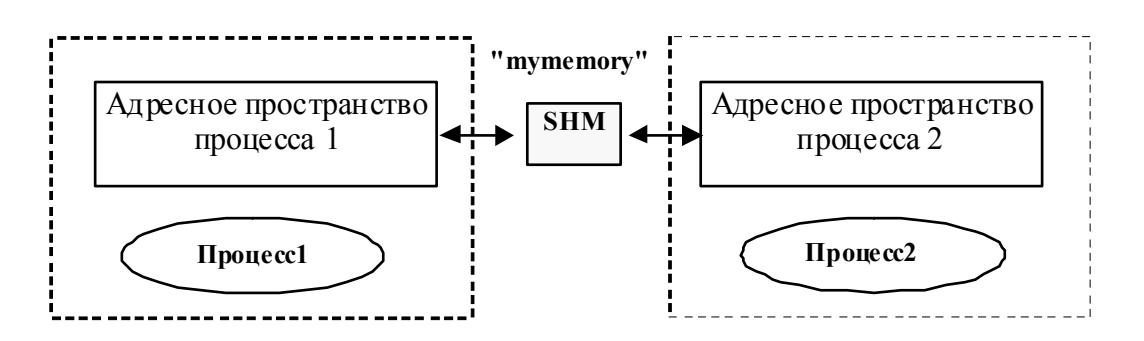

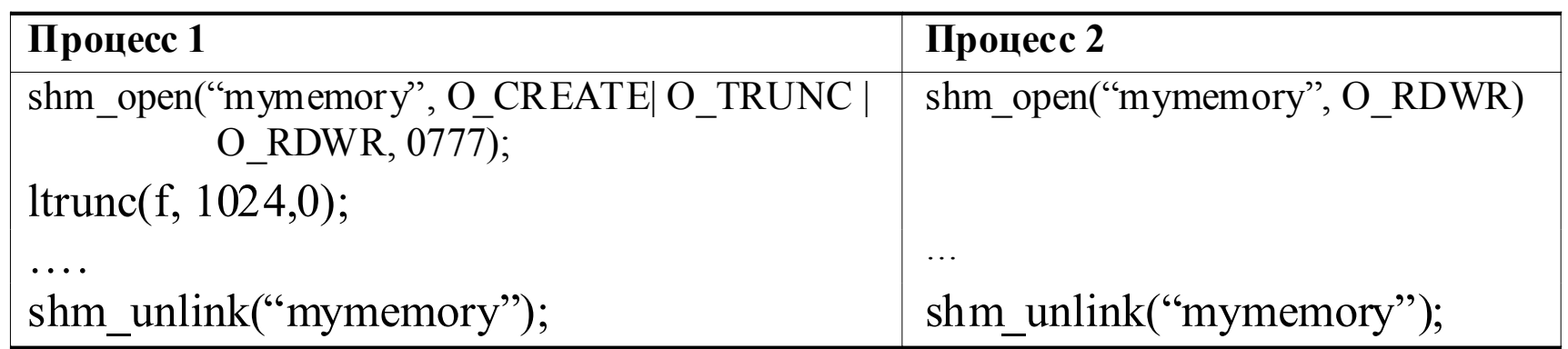

После выделения области памяти и определения ее размера необходимо вызвать функцию *mmap*, которая отобразит разделяемую область памяти в виртуальное адресное пространство вызывающего процесса.

### Ввод-вывод с отображением в память

 $<$ sys/mman.h>.

- 1. caddr\_t mmap(caddr\_t addr, int size, int prot, int flags, int fd, off\_t pos)
- отображение файлового объекта в виртуальное адресное пространство процесса. Возвращает адрес, по которому подсоединилась разделяемая память.
- addr адрес начала отображения. Лучше установить его в 0, тогда сама система определит, по какому адресу присоединить память;
- size размер отображаемой памяти
- prot права доступа к отображаемой памяти (PROT\_READ, PROT WRITE, PROT EXEC). Указывает, что будем делать с памятью: только читать, только записывать или выполнять;
- flags опции отображения (MAP SHARED, MAP PRIVATE, МАР\_FIXED). Показывает кому принадлежит память: если он равен<br>MAR\_SHARED, то разделяемая память общедоступна, если он равен МАР<sup>-</sup> PRIVATE, то это - собственность процесса; МАР FIXED - флаг, требующий выделения памяти, начиная точно с адреса addr.
- fd файловый дескриптор;
- роѕ начальная позиция в файловом объекте. Обычно этот параметр равен 0 (либо его значение должно быть кратным размеру страницы памяти).

#### Отсоединение

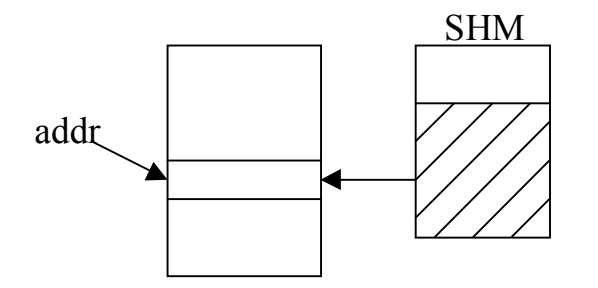

### munmap(caddr\_t addr, int size)

### **Пример программы**

Программа, копирующая файл с использованием отображения файла в память:

- 1. #include <sys/types.h>
- 2. #include <sys/stat.h>
- 3. #include <sys/mman.h>
- 4. #include <sys/unistd.h>
- 5. #include <sys/fcntl.h>
- 6. main(int argc, char \*argv[])
- 7. { int fin, fout;
- 8. caddr t source, dest;
- 9. struct stat filestat;
- 10.  $\sin = \text{open}(\text{aray}[1], \text{O}$  RDONLY);
- 11. fout = open(argv[2],O\_CREAT|O\_TRUNC|O\_WRONLY,0666);
- 12. fstat(fin,filestat);
- 13. lseek(fout,filestat.st\_size-1,SEEK\_SET);
- 14. write(fout,"",1);
- 15. source = **mmap**(0, filestat.st\_size,PROT\_READ,MAP\_SHARED,fin,0);
- 16. dest = **mmap**(0, filestat.st\_size, PROT\_READ | PROT\_WRITE,

```
17. MAP SHARED, fout, 0);
```
18. **memcpy**(dest, source, filestat.st size);

```
19. exit(0);
```
20. }

### Семафоры стандарта POSIX

```
typedef struct
\big\{volatile long value;
                 semid;
  long
} sem_t;
```
#### Системные вызовы для работы с семафорами

1. int sem init(sem t \*sem, int pshared, unsigned value) Создать семафор.

sem - указатель на структуру;

pshared - является ли семафор доступным остальным процессам. Если pshared =1, то семафор общедоступен; если значение pshared=0, то семафор доступен только процессу и его потомкам.

value - начальное значение семафора.

2. int sem destroy(sem t \*sem) Уничтожить семафор

3. int sem close(sem t \*dem) Закрыть семафор (без его удаления – в отличие от функции sem destroy)

4. int sem post(sem t \*sem) Открыть семафор. Аналог функции V.

5. int sem wait(sem t \*sem) Ждать открытия семафора. Аналог функции Р.

6. int sem trywait(sem t \*sem) Проверка значения переменной семафора

7. int sem getvalue (sem t \*sem, int \*value) Получить значение переменной семафора

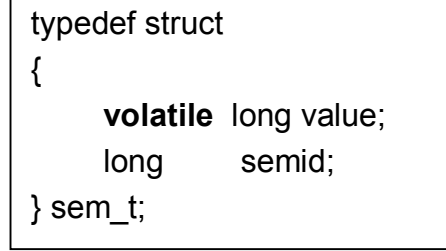

### Дополнительно

sem open(char \*name, int flags, mode t mode, unsigned value) sem unlink(char \*name)

Функция sem *open*, фактически, создает специальный файл с именем name и содержащим структуру семафора. Аргументы flags и mode имеют тот же смысл, что и в системном вызове open.

- 1  $\#$ include < stdio h >
- 2.  $\#$ include  $\leq$ sys/stat.h>
- 3. #include <semaphore.h>
- 4. main()

```
5. \{sem t *semp = semopen("/sem.0", O CREATE, S IRWXU, 1);
```

```
if(semp==(sem t *)-1) perror("...");
6.
```

```
7<sub>1</sub>
```
8. sem close(semp);

 $\sim$   $\sim$   $\sim$ 

sem unlink("/sem.0"); 9.

 $10.$ }

#### **Пример использования семафоров и разделяемой памяти**

**Задача**: написать приложение типа «клиент-сервер».

- Клиентов много (работают параллельно), сервер их обслуживает.
- Клиент посылает запрос серверу число N, а сервер возвращает клиенту число (N+100).
- Если клиент отправляет число 0, то работа сервера завершается.

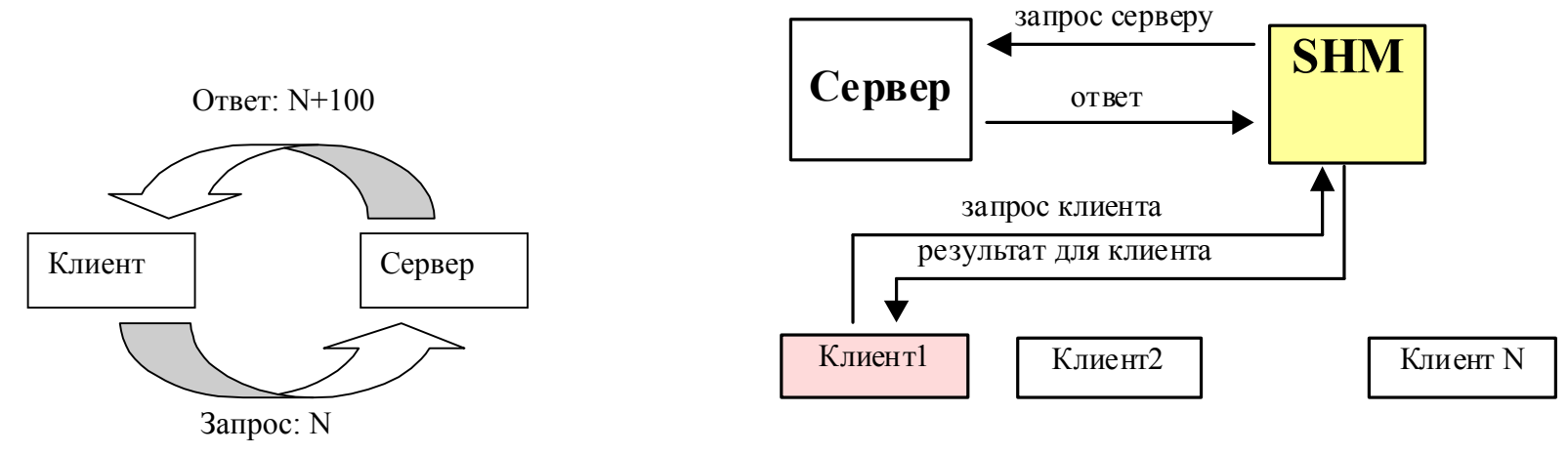

UNIX. Л.7 15

#### **Решение**

Потребуются три семафора:

- *access* семафор, который говорит, занят ли ресурс. Это семафор **доступа**, который нужен, чтобы контролировать доступ к разделяемой памяти;
- *query* семафор запроса (необязательный), т.к. если никто ничего не хочет от сервера, то сервер не работает, а ждет. Это - семафор запроса, который нужен, чтобы сервер ждал пока появится запрос.
- *answer* семафор, заставляющий клиента ждать ответа. Это семафор ответа, который нужен, чтобы процесс ждал помещения ответа;

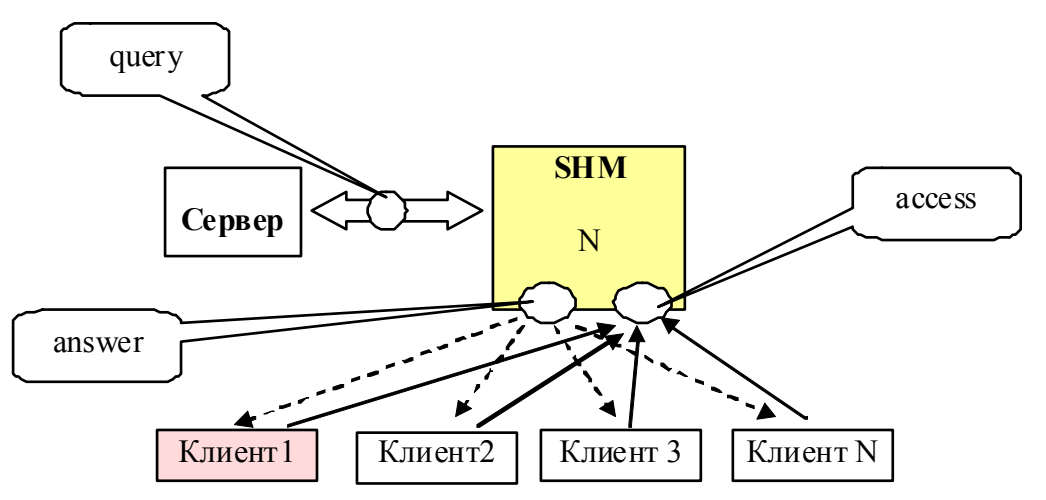

Нужно сделать все семафоры **общедоступными** для всех процессов, => используем разделяемую память.

- Требуется две области разделяемой памяти:
- 1. для данных,
- 2. для семафоров.

UNIX. Л.7 16

#### **SC.H ONX CLIENT/SERVER HEADER FILE. POSIX VERSION**

- $1.$  /\* Структура, определяющая данные. Структура запроса совпадает со структурой ответа на запрос\*/
- 2. typedef struct
- $3.$   $\{$  int data;
- 4. int cmd:
- 5. } SHMdata;
- $6.$  /\*путевое имя разделяемой памяти; аналогично определению имени файла  $*/$
- 7.  $char * SHMname = "DATAMEMORY"$ ;

8. typedef struct

- 9. { sem\_t access; // **семафор доступа**
- 10. sem t answer; // **cemacop otbeta**
- sem t query; // cemacop sanpoca 11.

```
12.} SEMAPHORE;
```
13./\*семафор должен быть доступен: объявляемые семафоры должны находится в разделяемой памяти\*/

```
14. char *SEMmemory = "SEMMEMORY";
15. void serror (char *msq)
16.{ printf("\nerror [%d]: %s:%s\n", getpid(), msq,
                      strerror (errno));
17.ext(1);
18.}
```
#### **SERVER**

```
1. /* QNX SERVER. POSIX VERSION */
2. #include <stdio.h>
3. #include <string.h>
4. #include <fcntl.h>
5. #include <errno.h>
6. #include \lestdlib.h>
7. #include <sys/mman.h> /* описание функций для работы с разделяемой памятью*/
8. #include <semaphore.h> /* описание функций семафоров*/
9. #include "sc.h"
10 SEMAPHORE
                   *SEM:
11. SHMdata
                   *addr:
12. void main(int argc, char *argv[])
13. { int fd, nval;
14. int counter;
15. /* Создаем разделяемую память */
16. fd = shm open(SHMname, O RDWR | O CREAT | O EXCL, 0777);17. if (fd < 0)18. { printf("\ncan't open shmem (\$s). Try to close it\n", strerror(errno));
        shm unlink(SHMname);
19<sub>1</sub>fd = shm open (SHMname, O RDWR | O CREAT | O EXCL, 0777);
20.
         if(fd<0) puts("can't open shmem");
21.22.123. /* Устанавливаем размер области */
24. if (ltrunc(fd, sizeof(SHMdata), SEEK SET) ==-1) serror("set shm size error");
25. addr = mmap(0, \text{sizeof}(SHMdata), \text{PROT READ}|\text{PROT WRITE}, \text{MAP SHAREN}, \text{fd}, 0);26. if (addr == (void *)-1) serror ("mmap failed");
27. close(fd);
28. printf("\nMap address = 6.6X\n", addr);
```
#### **Продолжение**

```
1. /*Открыть разделяемую память для SEMAPHORE
2. семафоры доступны другим - не родственным - процессам только в
3. разделяемой памяти. Нужно открыть память для разделяемого семафора*/
4. fd = shm open(SEMmemory, ORDWR | OCREAT | OEXCL, 0777);
5. if(fd<0)
6. { printf("\ncan't open shmem for SEMAPHORE (%s). Try to close it\n", 
    strerror(errno));
7. shm unlink (SEMmemory);
8. fd = shm_open(SEMmemory,O_RDWR|O_CREAT|O_EXCL,0777);
9. if(fd<0) puts("can't open shmem for SEMAPHORE");
10. }
11. /* Устанавливаем размер области */12. if(ltrunc(fd,sizeof(SEMAPHORE),SEEK SET) == -1)
13. serror("set shm size error for SEMAPHORE");
14. SEM = mmap(0, \text{sizeof}(\text{sem } t), PROT READ|PROT WRITE, MAP SHARED, fd, 0);
15. if(SEM == (void *)-1) serror("mmap for SEMAPHORE failed");
16. close(fd);
17. printf("\nMap address for SEMAPHORE = %6.6X\n, SEM);
18. /* Открываем семафоры */
19. if(sem init(&SEM->access,1,1)<0) serror("sem init/access");
20. if(sem_init(&SEM->answer,1,0)<0) serror("sem_init/answer");
21. if(sem_init(&SEM->query,1,0)<0) serror("sem_init/query");
22. printf\overline{(\cdot)} \nSERVER SEMAPHORES\n");
23. printf("\taccess: semid=(%d) val=(%d)\n",SEM->access.semid,SEM-> access.value);
24. printf("\tanswer: semid=(%d) value=(%d)\n",SEM->answer.semid,SEM->answer.value);
25. printf("\tquery: semid=(%d) val=(%d)\n",SEM->query.semid,SEM-> query.value);
```
#### **Окончание**

```
1. /* Основной цикл программы-сервера */
2. counter=0;
3. addr->cmd = 1:
4. while(1)
5. { if(sem wait(&SEM->query)<0) serror("sem wait/query");
6. if(addr->cmd==0) break;
7. nval = (addr - >data) + 100;8. (addr->data) = nval;9. counter++;
10. if(sem post(&SEM->answer)<0) serror("sem post/answer");
11. if(sem_post(&SEM->access)<0) serror("sem_post/access");
12.}
13./* Удаляем семафоры */
14.if(sem destroy(&SEM->access)<0) serror("sem destroy/access");
15.if(sem destroy(&SEM->answer)<0) serror("sem destroy/answer");
16.if(sem_destroy(&SEM->query)<0) serror("sem_destroy/query");
17.shm_unlink(SEMmemory);
18.shm unlink (SHMname) ;
19.printf("\n\nSERVER TERMINATED\nTotal queries = \deltad\n", counter);
20.}
```
#### **CLIENT**

```
1. #include <stdio.h>
2. #include <string.h>
3. #include <fcntl.h>
4. #include <errno.h>
5. #include <stdlib.h>
6. #include <sys/mman.h>
7. #include <semaphore.h>
8. #include "sc.h"
9. SEMAPHORE *SEM:
10. SHMdata *addr;
11. void main(int argc, char *argv[])
12. { int fd;
13. int counter, nval;
14. /* Открываем разделяемую память */
15. fd = shm_open(SHMname, O_RDWR, 0777);
16. if(fd<0) serror("can't open shmem");
17. addr = mmap(0,PAGESIZE, PROT READ | PROT WRITE, MAP SHARED, fd,0);
18. if(addr == (void *)-1) serror("mmap failed");
19. close(fd);
20. printf("\nclient[%d]: Map address = %6.6X\n", qetpid(), addr);
21. /* Открыть разделяемую память для SEMAPHORE */
22. fd = shm_open(SEMmemory, O_RDWR, 0777);
23. if(fd<0) serror("can't open shmem for SEMAPHORE");
24. SEM=\text{mmap}(0,\text{sizeof}(\text{SEMAPHORE}), PROT_READ|PROT_WRITE, MAP_SHARED, fd,0);
25. if(SEM == (void *)-1) serror("mmap failed");
26. close(fd);
27. printf("\nCLIENT [%d]: Map addr for SEMAPHORE = %6.6X\n, qetpid(), SEM);
```
#### **Окончание**

```
1. /* Основной цикл программы-клиента */
2. for(counter=1;counter<argc;counter++)
3. \{ sleep(1); // задержка (для чистоты эксперимента)
4. /* ждем доступа */5. if(sem wait(&SEM->access)<0) serror("sem wait/access");
6. nval = atoi(argv[counter]);7. printf("\n\t-client [%d]: count me %d",getpid(),nval);
8. addr->data = nval;
9. addr > cmd = nval;
10. sem post(&SEM->query);
11.
12. /* ждем ответ */13. if(sem wait(&SEM->answer)<0) serror("sem wait/access");
14. printf("\n\t-client [%d]: got answ: %d", 
15. getpid(), addr-> data);
16.}
```

```
17.printf("\n\chi^* client [%d]: terminated\n\chi", getpid());
18.}
```
#### **Пример запуска сервера и клиентов**

*server & client 3 5 6 & client 8 3 9 & client 5 1 0 &*